### 4.0-8.0 GHz GaN Internally Matched Transistor

#### ► *Features*

- Technical Type: 0.25um GaN HEMT  $\bullet$
- $\bullet$ Frequency: 4.0-8.0 GHz
- $\bullet$ Typical Output Power: 49dBm(C/W)
- Typical Power Gain: 7dB  $\bullet$
- Typical PAE: 35%  $\bullet$
- $\bullet$ Bias Voltage: 28V/1A
- Package: Hermetic Mental Ceramic Package  $\bullet$

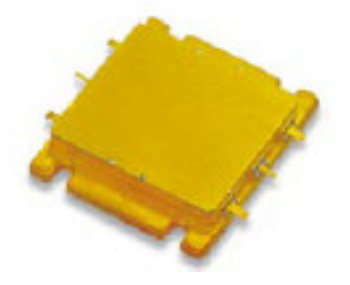

### ► *General Description*

GaN high power, high efficiency inter-matched power transistor. It uses 0.25 um GaN HEMT process, and metal-ceramic package. It can provide 49dBm output power, 7dB gain, with 35% PAE under Vds=28V by dual power supply.

### ► *Absolute Maximum Ratings<sup>1</sup>*

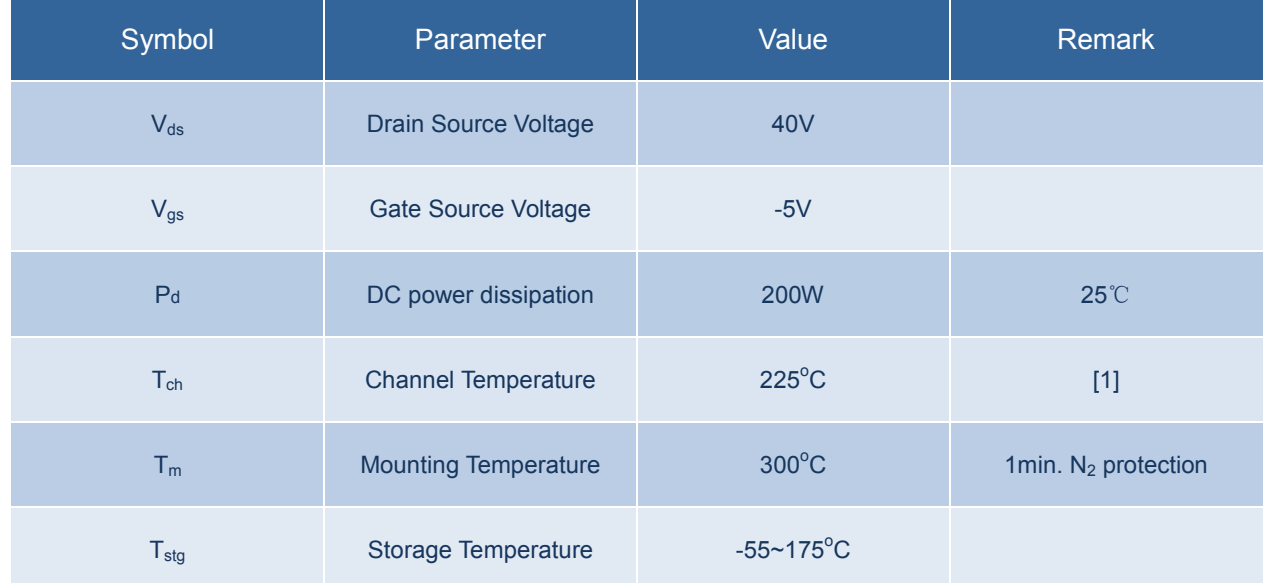

1. Exceeding any one or combination of these limits may cause permanent damage

## 4.0-8.0 GHz GaN Internally Matched Transistor

# ► *Electrical Characteristics (TA=25<sup>o</sup>C)*

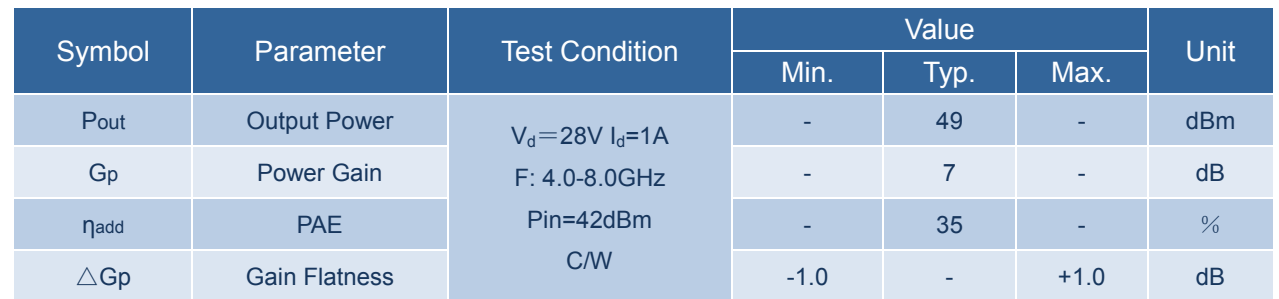

## ► *Typical Performance (TA=25<sup>o</sup>C)*

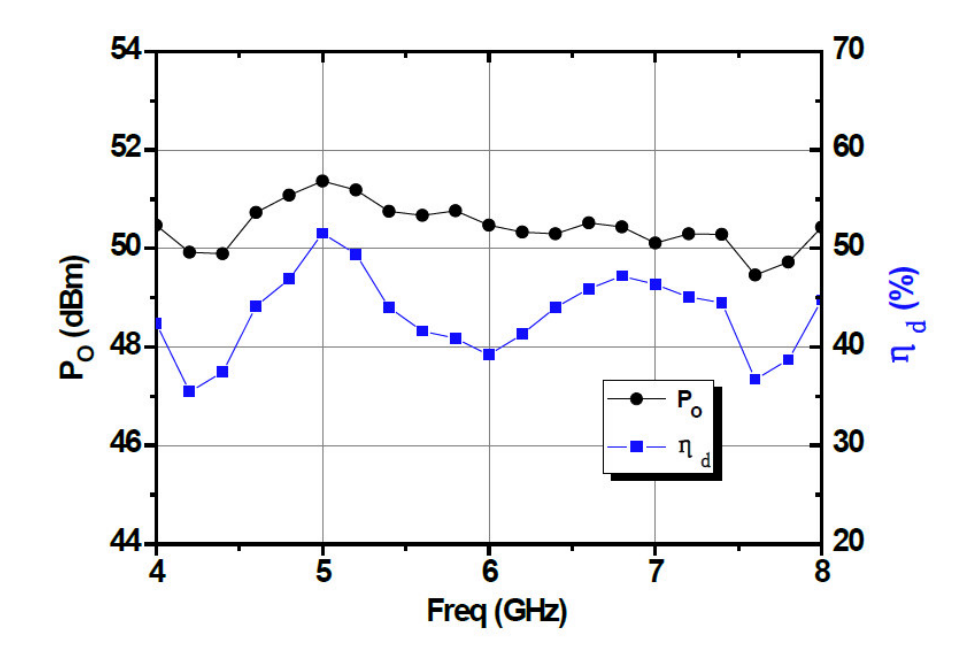

### 4.0-8.0 GHz GaN Internally Matched Transistor

► *Application Circuit*

#### **Application Notes:**

- (1) The product is internally matched transistor with 50 Ohm input & output resistance;
- (2) Please follow the right procedures strictly: Negative should be added prior to the positive during power sequence. Drain voltage should be dropped prior to gate voltage when removing power sequence.
- (3) The product is HPA, please be attention for heat radiation during operation. Its life will be shorter by higher case temperature. Recommend case temperature is not exceeding 80℃ degrees.
- ˄4˅The device should be stored in clean and dry environment. Please be aware of anti-static and keep all the equipments are well-earthed during the assembling.
- (5) Isolator is needed at input port as high VSWR input.